NAME-IFEANYI-OBI IFEANYI MATRIC NO-18/ENG06/028 DEPT-MECH ENG

```
1 #include <stdio.h>
 2 #include <stdlib.h>
3 
     int \text{main}()\begin{array}{c} 5 \\ 6 \end{array}int days, years, weeks;
7 
 8 /* Input total number of days from user */
 9 printf("Enter days: ");
10 scanf("%d", &days);
11 
12 /* Conversion */<br>13 years = (days /
13 year = (days / 365); // Ignoring leap year
14 weeks = (days % 365) / 7;
15 days = days - ((years * 365) + (weeks * 7));
16<br>17
17 /* Print all resultant values */
18 printf("YEARS: %d\n", years);
19 printf("WEEKS: %d\n", weeks);
20 printf("DAYS: %d", days);
\begin{array}{c} 21 \\ 22 \end{array}return 0;23 }
24
```
"C:\Users\lfeanyi lfeanyi-obi\Desktop\c program\v\bin\Debug\v.exe"

 $\times$ 

 $\Box$ 

Enter days: 1343 YEARS: 3 WEEKS: 35 DAYS: 3 Process returned  $\theta$  (0x0) execution time : 11.205 s Press any key to continue.

```
1 #include <stdio.h>
 2 #include <stdlib.h>
3 
    int \text{main}()\begin{array}{c} 5 \\ 6 \\ 7 \end{array}6 float x1, y1, x2, y2, gdistance;
 7 printf("Input x\downarrow: ");
 8 scanf("%f", &x1);
 9 printf("Input x\downarrow: ");
10 scanf ("%f", &y1);
11 printf("Input x^2: ");
12 scanf("%f", &x2);
13 printf("Input x^2: ");
14 scanf ("%f", &y2);
15 gdistance = ((x2-x1)*(x2-x1)) + ((y2-y1)*(y2-y1));16 printf("Distance between the said points: \frac{1}{4}, sqrt(gdistance));
17 printf("\n");
18 return 0;
19 }
\overline{20}
```
## "C:\Users\Ifeanyi Ifeanyi-obi\Desktop\c program\v\bin\Debug\v.exe" □  $\times$ Input x1: 78 Α

Input y1: 40 Input x2: 120 Input y2: 80

Distance between the said points: 58.0000

execution time : 34.383 s Process returned 0 (0x0) Press any key to continue.

```
1 #include <stdio.h>
  2 #include <stdlib.h>
 3 
      int \text{main}()\frac{5}{6}6 float x, y, z, P, A;
  7 printf("\nInput the first number: ");
  8 scanf("%f", &x);
  9 printf("\nInput the second number: ");
10 scanf("%f", &y);
11 printf("\nInput the third number: ");
12 scanf("%f", &z);
\begin{array}{c} 13 \\ 14 \end{array}if(x < (y+z) \& x \ y < (x+z) \& x \ z < (y+x))\begin{array}{c} 15 \\ 16 \end{array}16 P = x+y+z;17 printf("\nPerimeter = \lambda \cdot \lambda \cdot, P);
18 
\begin{array}{ccc} 19 & & & \end{array}<br>20 e
20 else
\begin{array}{ccc} 21 & & \text{ } & \text{ } \\ 22 & & & \end{array}\text{printf("Not possible to create a triangle..!");}\frac{23}{24}\rightarrow\overline{25}
```
 $\Box$  $\times$ 

Α

Input the first number: 4

Input the second number: 5

Input the third number: 6

Perimeter =  $15.0$ 

Process returned 0 (0x0) execution time : 5.912 s Press any key to continue.

w

```
1 #include <stdio.h>
 2 #include <stdlib.h>
 3 
      int \text{main}()\frac{5}{6}int age;
 7 int cnt_baby=0, cnt_school=0, cnt_adult=0;<br>8 int count=0;
          int count=0;
\begin{smallmatrix} 9 \\ 10 \end{smallmatrix}10 while(count<20)<br>11 {
\begin{array}{ccc} 11 & \hspace{1.5cm} & \hspace{1.5cm} \{ \\ 12 & \hspace{1.5cm} & \end{array}12 printf("Enter age of person [%d]: ", count+1);
13 scanf("%d", & age);
14<br>1515 if(age>=0 & \& a age<=4)<br>16 int baby++;
16 cnt baby++;
17 else if (age>=5 \& age<=17)
18 cnt_school++;<br>19 else
19 else
                     cnt adult++;
\begin{array}{c} 21 \\ 22 \end{array}22 //increase counter<br>23 count++;
23 count++;<br>24 }
          \rightarrow25 
26 printf("Baby age: %d\n", cnt baby);
27 printf("School age: d\n^n, cnt school);
28 printf("Adult age: %d\n", cnt adult);
29<br>30
30 return 0;
    \overline{\phantom{a}}32
```
Enter age of person [1]: 3 Enter age of person [2]: 5 Enter age of person [3]: 4 Enter age of person [4]: 46 Enter age of person [5]: 12 Enter age of person [6]: 18 Enter age of person [7]: 19 Enter age of person [8]: 20 Enter age of person [9]: 39 Enter age of person [10]: 9 Enter age of person [11]: 11 Enter age of person [12]: 12 Enter age of person [13]: 90 Enter age of person [14]: 56 Enter age of person [15]: 10 Enter age of person [16]: 1 Enter age of person [17]: 70 Enter age of person [18]: 45 Enter age of person [19]: 33 Enter age of person [20]: 50 Baby age: 3 School age: 6 Adult age: 11 Process returned  $\theta$  (0x0) execution time : 61.428 s Press any key to continue.

"C:\Users\Ifeanyi Ifeanyi-obi\Desktop\c program\v\bin\Debug\v.exe"

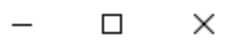

Α

```
1 #include <stdio.h>
  2 #include <stdlib.h>
 3 
       int \text{main}()5 {
 6 int random_genNo=0, count=0, num;
 7 int stime;<br>8 long ltime
              long ltime;
\begin{smallmatrix} 9 \\ 10 \end{smallmatrix}10 //initialise srand with current time, to get random number on every run
11 ltime = time(NULL);
12 stime = (unsigned) ltime/2;
13 srand(stime);
14<br>1515 //generate random number<br>16 random genNo=rand()$100:
             random genNo=rand()%100;
\begin{array}{c} 17 \\ 18 \end{array}18 //run infinite loop<br>19 while(1)while(1)\begin{array}{ccc} 20 & \phantom{00} & \phantom{00} & \phantom{0} & \phantom{21 // increase counter<br>22 count+=1:count+=1;23 
24 //read number from user<br>25 printf ("\n\nGuess a number")
25 printf("\n\nGuess a number from (0 \text{ to } 100): ");<br>26 scanf("%d", &num);
                    scanf("%d", &num);
\begin{array}{c} 27 \\ 28 \end{array}//compare entered number with generated number
\frac{29}{30}30 \textbf{if}(\text{random\_genNo} == \text{num}) {<br>31 \text{print} \textbf{f}(\text{''} \text{Concratular})31 print\overline{f} ("Congratulations, you have guessed a correct number.");<br>32 break;
                           break;
33 \\
 3434 else if(random_genNo<num){<br>35 printf("Generated number
                           printf("Generated number is less than entered number, try your luck again...");
36<br>37
37 else if(random_genNo>num){<br>38 printf("Generated numb
                         I printf("Generated number is greater than entered number, try your luck
       again...");
39 }
40 
41 if(count==7) {<br>42 printf("')42 printf("\n\n### Maximum limit of atttempt finished, BAD LUCK !!!\n");<br>43
43 break;
                     \}45 }
46<br>47return 0;48 }
49
```
Guess a number from (0 to 100): 4 Generated number is greater than entered number, try your luck again...

Guess a number from (0 to 100): 70 Generated number is less than entered number, try your luck again...

Guess a number from (0 to 100): 45 Generated number is greater than entered number, try your luck again...

Guess a number from (0 to 100): 59 Generated number is greater than entered number, try your luck again...

Guess a number from (0 to 100): 65 Generated number is less than entered number, try your luck again...

Guess a number from (0 to 100): 60 Congratulations, you have guessed a correct number. Process returned 0 (0x0) execution time : 36.058 s Press any key to continue.

 $\times$